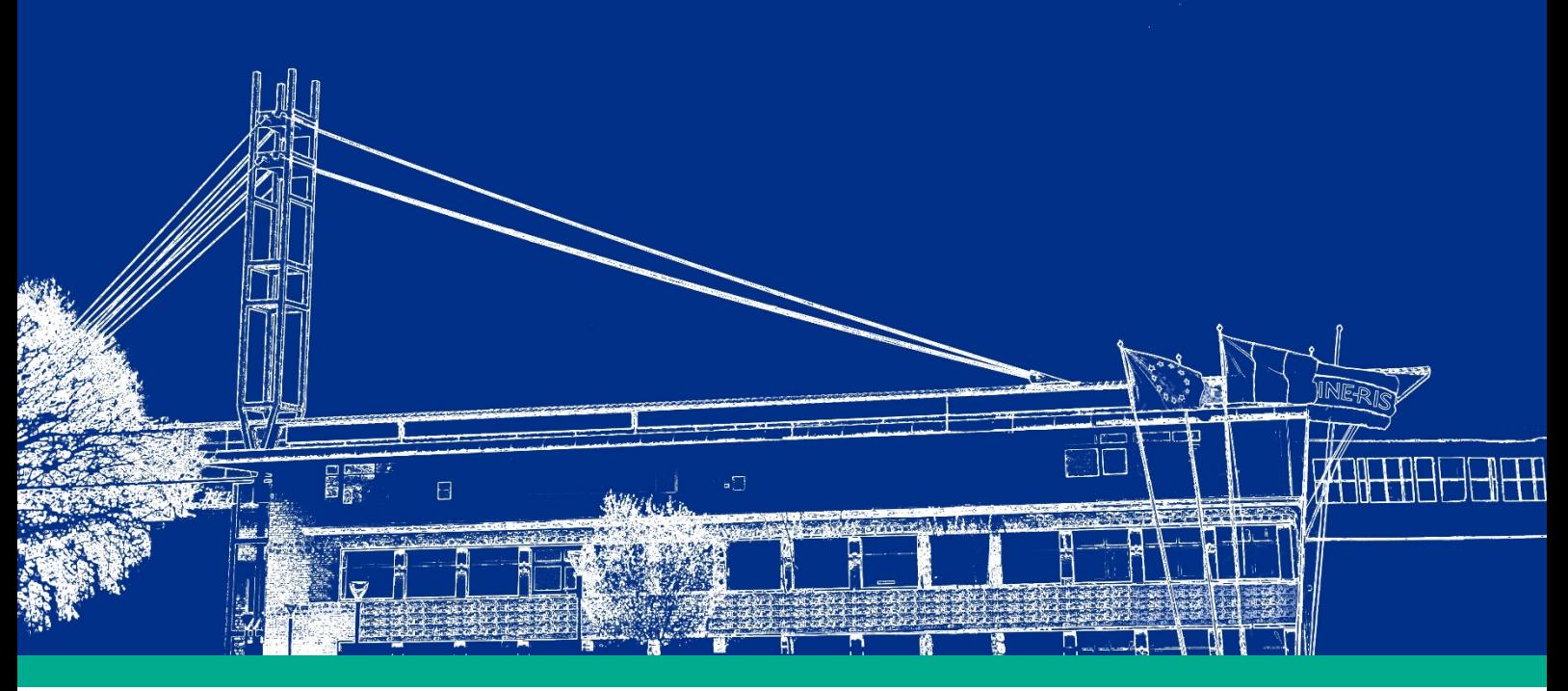

(ID Modèle = 454913)

Ineris - 204032 - 2715703 - v1.0

09/07/2021

**Analyse statistique de données de concentration de polluants pour l'optimisation de la stratégie de surveillance dans l'air autour de sites industriels : définition des durées et périodes d'échantillonnage** 

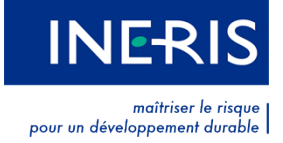

#### **PRÉAMBULE**

Le présent document a été réalisé au titre de la mission d'appui aux pouvoirs publics confiée à l'Ineris, en vertu des dispositions de l'article R131-36 du Code de l'environnement.

La responsabilité de l'Ineris ne peut pas être engagée, directement ou indirectement, du fait d'inexactitudes, d'omissions ou d'erreurs ou tous faits équivalents relatifs aux informations utilisées.

L'exactitude de ce document doit être appréciée en fonction des connaissances disponibles et objectives et, le cas échéant, de la réglementation en vigueur à la date d'établissement du document. Par conséquent, l'Ineris ne peut pas être tenu responsable en raison de l'évolution de ces éléments postérieurement à cette date. La mission ne comporte aucune obligation pour l'Ineris d'actualiser ce document après cette date.

Au vu de ses missions qui lui incombent, l'Ineris, n'est pas décideur. Les avis, recommandations, préconisations ou équivalent qui seraient proposés par l'Ineris dans le cadre des missions qui lui sont confiées, ont uniquement pour objectif de conseiller le décideur dans sa prise de décision. Par conséquent, la responsabilité de l'Ineris ne peut pas se substituer à celle du décideur qui est donc notamment seul responsable des interprétations qu'il pourrait réaliser sur la base de ce document. Tout destinataire du document utilisera les résultats qui y sont inclus intégralement ou sinon de manière objective. L'utilisation du document sous forme d'extraits ou de notes de synthèse s'effectuera également sous la seule et entière responsabilité de ce destinataire. Il en est de même pour toute autre modification qui y serait apportée. L'Ineris dégage également toute responsabilité pour chaque utilisation du document en dehors de l'objet de la mission.

Nom de la Direction en charge du rapport : Direction Milieux et Impacts sur le Vivant Rédaction : SALOMON Morgane - MIGNE VIRGINIE Vérification : MALHERBE LAURE; QUERON JESSICA Approbation : Document approuvé le 09/07/2021 par DURIF MARC

## Table des matières

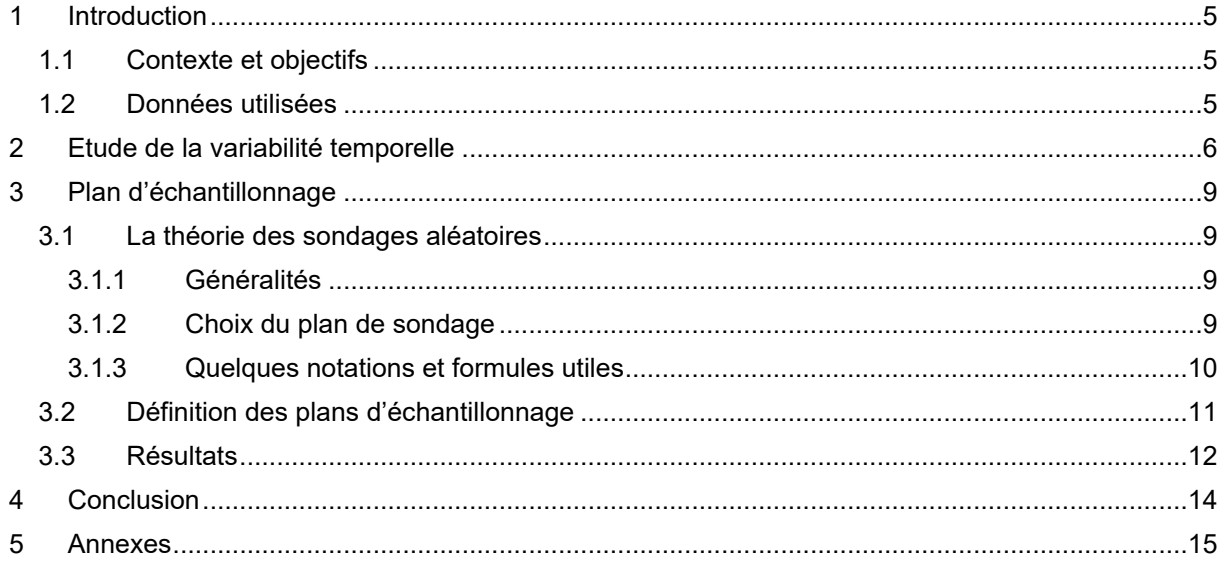

### **Résumé**

L'objectif de cette étude est d'évaluer l'impact des stratégies d'échantillonnages temporelles pour l'estimation des concentrations moyennes annuelles d'une substance dans l'air dans le cadre d'une campagne de mesures autour d'un site industriel.

Ce travail repose sur la théorie des sondages et l'estimation de moyennes. L'analyse est réalisée à partir des données horaires de SO<sub>2</sub> et de C<sub>6</sub>H<sub>6</sub> disponibles entre 2013 et 2018 sur 17 stations de surveillances des AASQA positionnées à proximité d'une industrie. Les données sont extraites de Geod'Air, la base nationale des données de qualité de l'air.

Le profil temporel des concentrations diffère selon les stations. Pour certaines stations, les niveaux de concentration mesurés sont plus élevés en hiver/automne et pour d'autres ces niveaux sont plus élevés au printemps/été.

Différents plans d'échantillonnage stratifiés sont définis en modifiant la répartition des groupes de mesure (grappes) dans l'année, le nombre et la durée des grappes. Cent échantillons sont simulés pour chaque plan ; pour chacun d'entre eux des estimations de moyenne, de variance et des intervalles de confiance sont calculés, ce qui permet ensuite une comparaison des plans. Pour une durée des campagnes de mesure de 16 semaines (quatre strates, deux grappes de 14 jours) une erreur relative de 10% et une incertitude relative inférieure à 30% sont obtenues sur la valeur moyenne annuelle.

#### **Pour citer ce document, utilisez le lien ci-après :**

Institut national de l'environnement industriel et des risques, , Verneuil-en-Halatte : Ineris - 204032 - 2715703 - v1.0, 09/07/2021.

### **Mots-clés :**

Surveillance environnementale, stratégie d'échantillonnage, couverture temporelle, représentativité

# <span id="page-4-0"></span>1 Introduction

## <span id="page-4-1"></span>1.1 Contexte et objectifs

Dans le cadre de la surveillance de l'impact potentiel des émissions industrielles dans l'air, des mesures peuvent être effectuées à proximité de sites industriels pour évaluer les concentrations moyennes annuelles dans l'air. Faute d'étude spécifique, la stratégie temporelle préconisée (cf. guide de surveillance dans l'air autour des installations classées<sup>1</sup> (INERIS–DRC-16-158882-12366A) pour cette surveillance suit les indications des directives européennes pour la surveillance dans l'air ambiant par mesure indicative. Ainsi, elle préconise un plan d'échantillonnage couvrant au minimum 14% de l'année soit 52 jours de mesures par an répartis sur 2 à 4 campagnes de 15 jours à 1 mois.

Cette étude a pour objectif d'évaluer l'impact de la stratégie d'échantillonnage temporelle en tenant compte d'un modèle de variabilité des émissions industrielles afin d'estimer au mieux la concentration moyenne annuelle.

## <span id="page-4-2"></span>1.2 Données utilisées

L'analyse statistique est menée sur les données de concentrations horaires extraites de la base nationale Geod'Air en septembre 2019 et issues de stations de surveillance de la qualité de l'air situées sous influence industrielle. Deux polluants représentatifs et traceurs d'émissions industrielles ont été choisis, à savoir le dioxyde de soufre  $(SO_2)$  et le benzène  $(C_6H_6)$ .

Afin de s'affranchir de l'influence de sources d'émissions multiples sur la variabilité des concentrations, seules les stations situées dans des zones ne comprenant qu'une installation industrielle ont été retenues. La base de données utilisée pour l'étude est constituée des concentrations de  $SO<sub>2</sub>$  mesurées par 17 stations et des concentrations de  $C_6H_6$  mesurées par 3 stations.

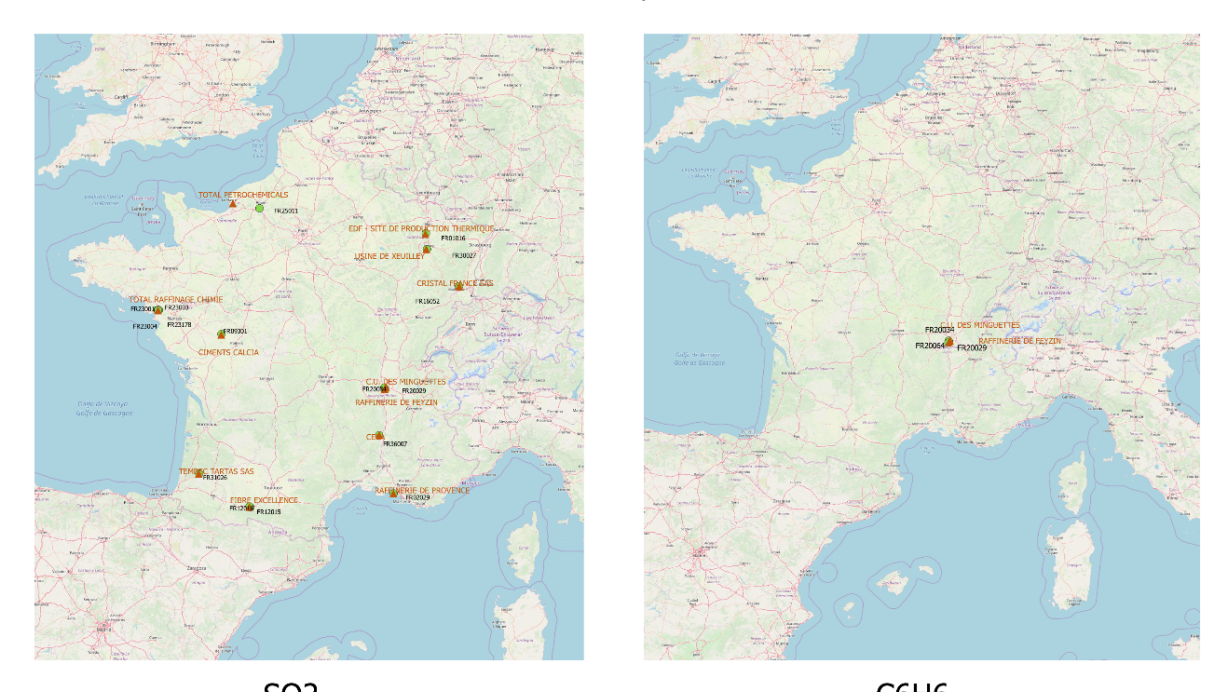

SO<sub>2</sub> C<sub>6</sub>H<sub>6</sub> *Figure 1 : Répartition spatiale des stations de mesure en SO2 et en C6H6 et des sites industriels à proximité (en orange les sites industriels et en noir les stations)*

<sup>1</sup> Ineris, 2016. Guide surveillance dans l'air autour des installations classées – Retombées atmosphériques. Impact des activités humaines sur les milieux et la santé. Première édition Novembre 2016. DRC-16-158882-12366A

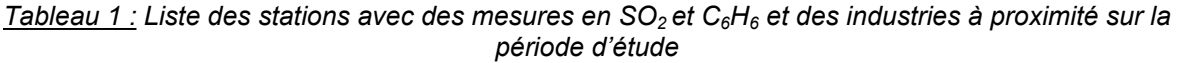

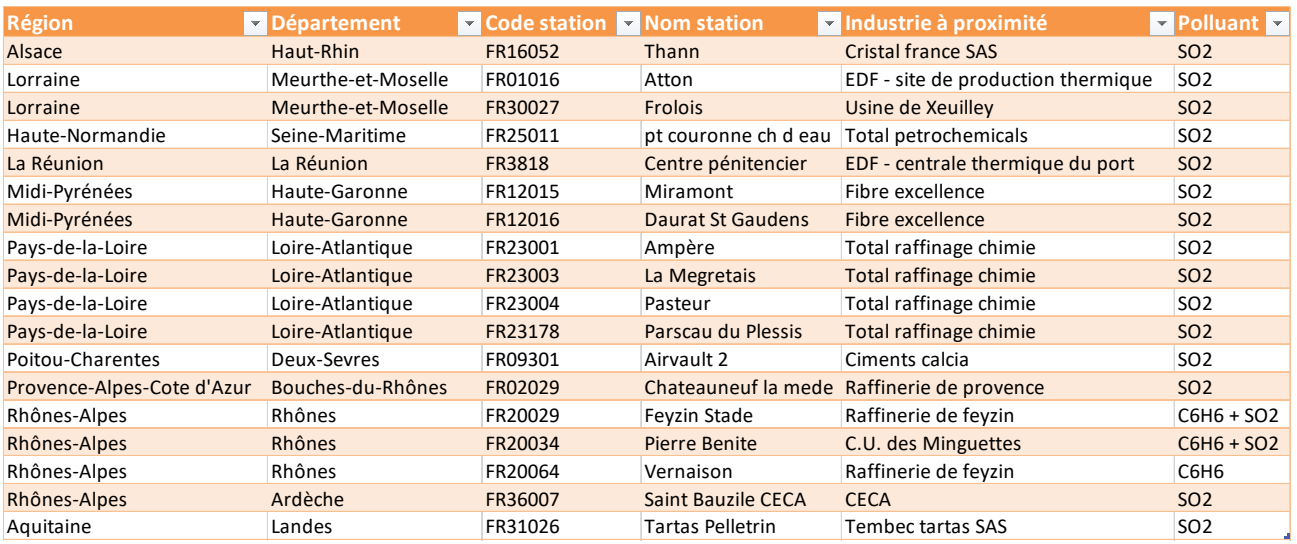

Dans le cadre de ce travail, la période d'étude est limitée aux année 2013 à 2018 avec des séries de mesure couvrant au minimum 80% chaque année (Tableaux 2 et 3 en annexe).

# <span id="page-5-0"></span>2 Etude de la variabilité temporelle

Les graphes ci-dessous montrent des stations plutôt hétérogènes dans l'allure générale de leurs concentrations. Néanmoins, en ce qui concerne le SO<sub>2</sub>, les stations à proximité d'un même site industriel ont des séries temporelles semblables (variabilité similaire). C'est le cas des sites de « Miramont » (FR12015) et « Daurat St Gaudens » (FR12016) par exemple.

Des stations telles que « Miramont » (FR12015), « Daurat St Gaudens » (FR12016), « pt couronne château d'eau » (FR25011), « Frolois » (FR30027) ou « Atton » (FR01016) ressembleraient à des stations de fond (variabilité faible). Elles seraient moins influencées par les émissions des sites industriels. Cette hypothèse reste à confirmer.

Par ailleurs, les stations mesurant le  $C_6H_6$  se situent dans un rayon proche. Les stations de « Feyzin stade » (FR20029) et de « Vernaison » (FR20064) sont sous l'influence de la même industrie. Or, on constate que leurs profils de concentrations sont différents. Cette disparité pourrait témoigner d'une influence des vents ou d'autres sources de benzène sur le niveau des concentrations.

Series temporelles du SO<sub>2</sub>

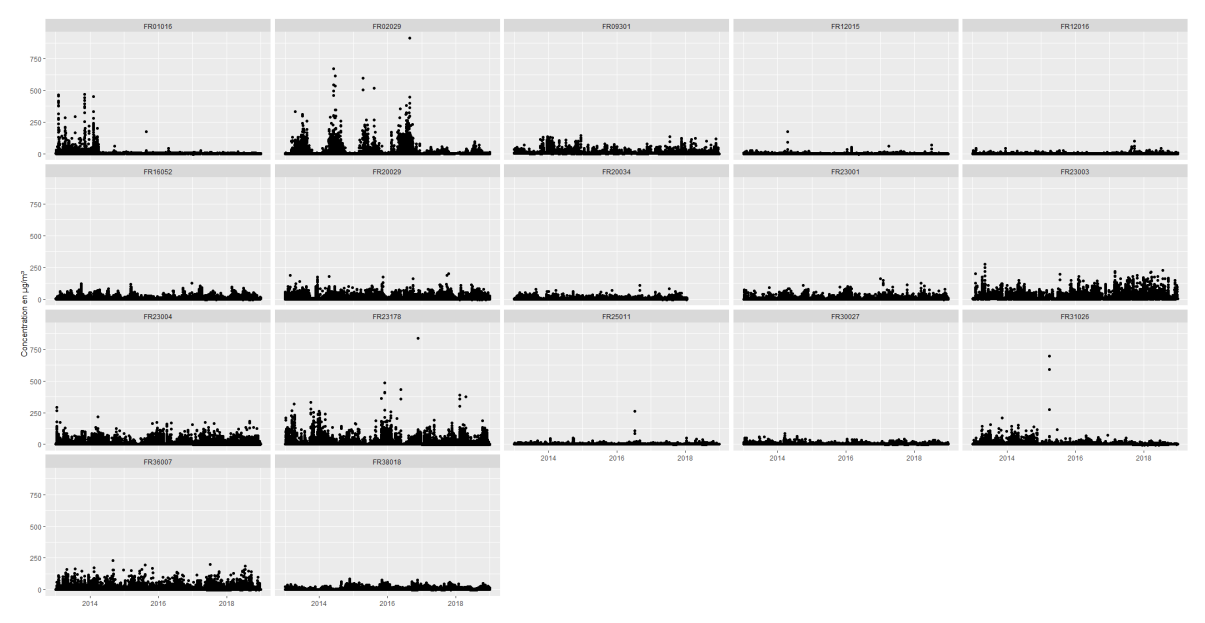

Series temporelles du C<sub>6</sub>H<sub>6</sub>

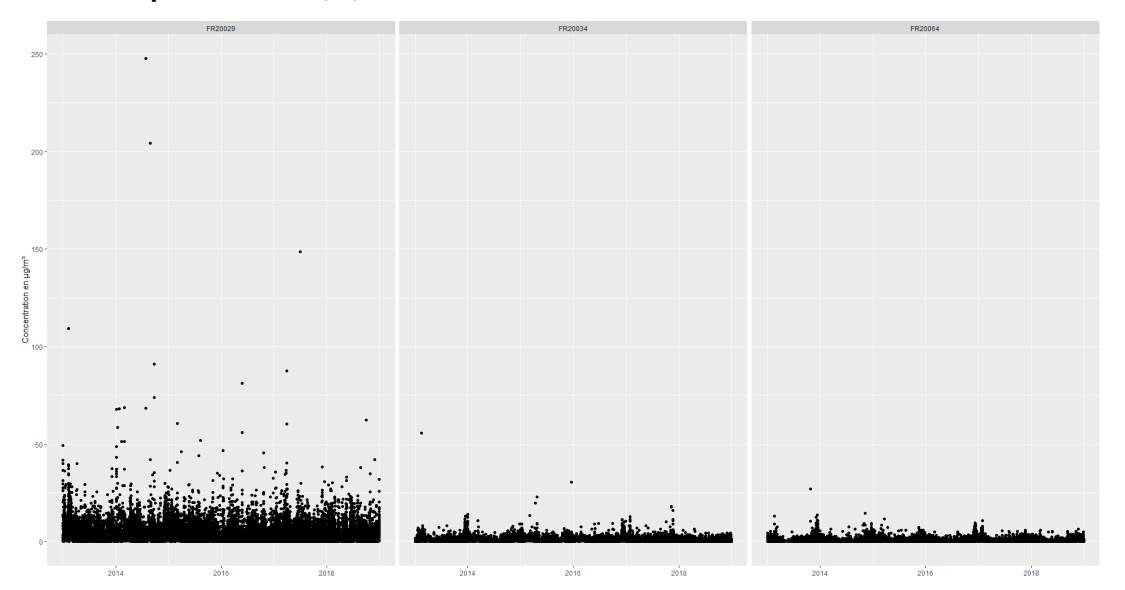

*Figure 2 : de haut en bas, séries temporelles des concentrations horaires en SO2 et en C6H6 en fonction des stations sur la période 2013-2018*

En se focalisant sur les concentrations moyennes annuelles et mensuelles, le constat reste identique (Figures 3 et tableaux 4 et 5). Les stations présentent des profils temporels assez hétérogènes. Par ailleurs, on observe que les concentrations varient selon les périodes de l'année. Parmi les stations, certaines ont des concentrations :

- plus élevées au printemps/été (ex : « FR02029 », « FRFR20029 »),
- plus élevées en automne/hiver (ex : « FR20034 », « FR20064 », « FR09301 »),
- constantes pendant l'année (« FR23003 », « FR25011 », « FR36007 »).

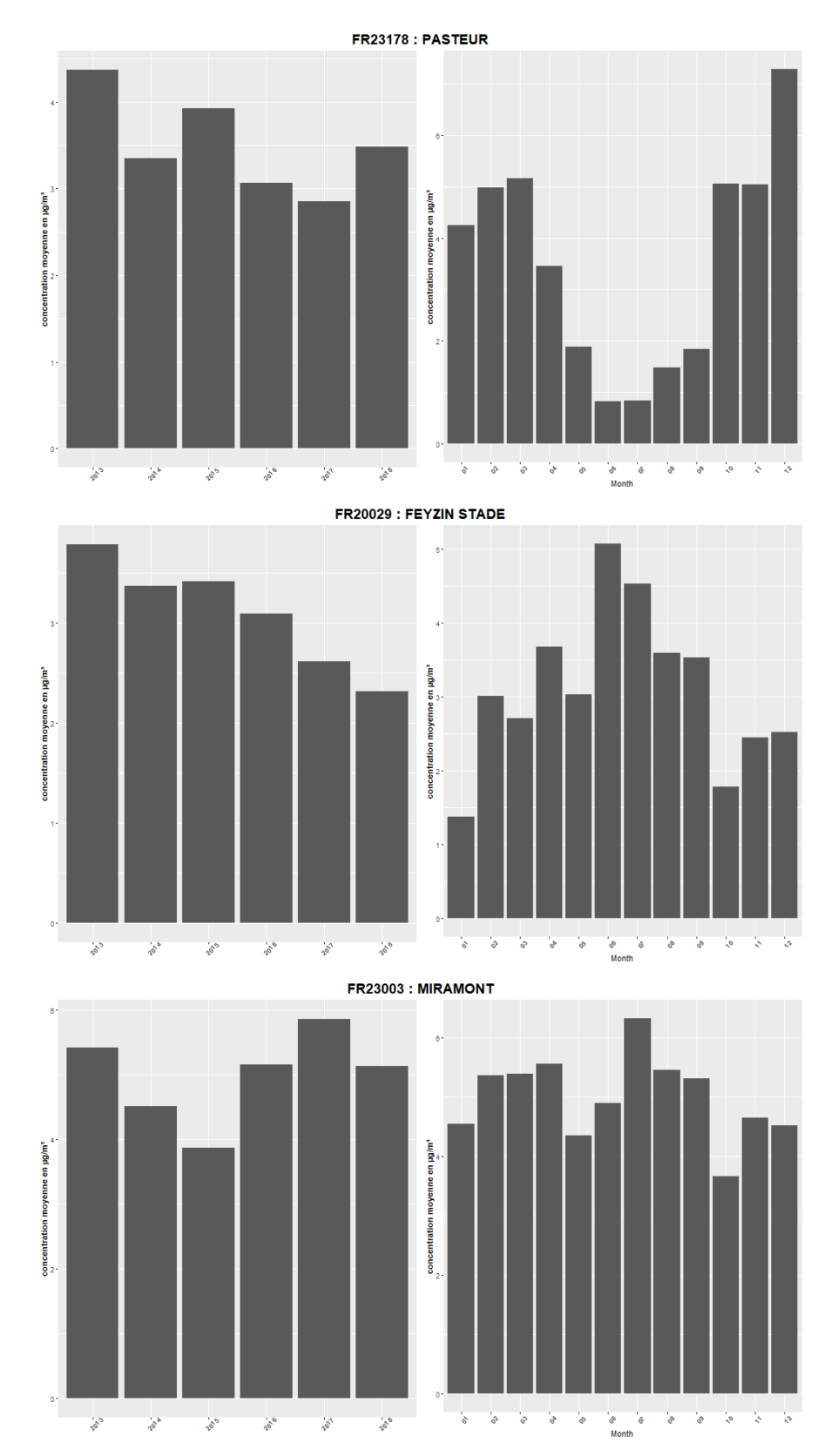

*Figure 3 : Histogramme des concentrations moyennes en SO2 sur trois stations en fonction des années et des mois*

# <span id="page-8-0"></span>3 Plan d'échantillonnage

Afin d'estimer au mieux la moyenne annuelle, il convient d'établir un plan d'échantillonnage définissant le nombre d'individus (ici les concentrations) à sélectionner. Ce plan d'échantillonnage est basé sur l'analyse de la variabilité temporelle des concentrations.

## <span id="page-8-1"></span>3.1 La théorie des sondages aléatoires

## <span id="page-8-2"></span>3.1.1 Généralités

La méthode des plans de sondage a pour objectifs de :

- Définir une stratégie d'échantillonnage c'est à dire de spécifier la façon dont on tire les données. Le nombre de données à tirer dépend de la variance de l'estimateur de la moyenne qui doit être la plus faible possible.
- Exploiter les résultats : estimation d'une concentration moyenne et d'un intervalle de confiance autour de cette moyenne.

De manière générale,

l'estimateur de la moyenne  $\bar{y}$ , égal à la moyenne des données de l'échantillon :

 $=\sum_{i=1}^n$  $\frac{\hat{\mathbf{v}}}{\mathbf{v}}$  $\sum_{i=1}^{n}$ 

La variance de cet estimateur vaut :  $var(\hat{y}) = \frac{N-n}{nN} \cdot S^2$  avec  $S^2 = \frac{N}{N-1} \text{var}(y)$ la variance corrigée de y.

N est le nombre total de données et n le nombre de données dans l'échantillon.

Un intervalle de confiance à 95% autour de la moyenne est :<br>  $IC_{95\%} = \left[\hat{y} - 1.96\sqrt{\frac{N-n}{n.N} \cdot S^2}\right]$  ;  $\hat{y} + 1.96\sqrt{\frac{N-n}{n.N} \cdot S^2}$ 

## <span id="page-8-3"></span>3.1.2 Choix du plan de sondage

La méthode retenue est celle du plan de sondage stratifié par grappes, qui consiste à découper l'année en grandes périodes homogènes (les strates) puis à sélectionner aléatoirement dans chaque strate un à plusieurs groupes de mesures (les grappes). Cette méthode permet de répondre aux différentes exigences telles que les contraintes techniques des camions laboratoires, le coût des analyses et de prendre en compte les variations temporelles des concentrations. Elle a également l'avantage d'améliorer la précision des estimateurs.

### **Définitions** :

Une **population** est l'ensemble des unités considérées pour une étude, ici l'ensemble des concentrations horaires de l'année.

Un **échantillon** est un sous-ensemble de la population choisi pour l'étude.

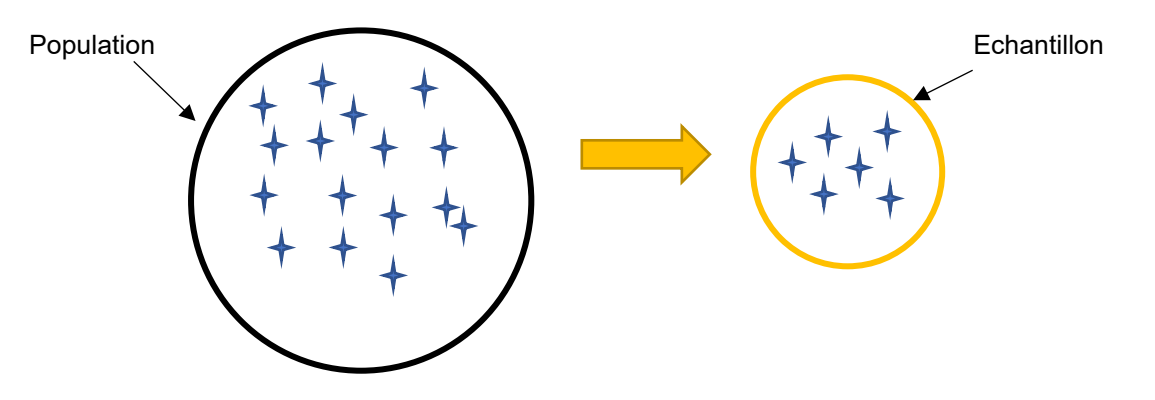

Les **grappes** correspondent à des ensembles de mesures consécutives, par exemple des groupes de prélèvements horaires successifs. Le tirage par grappes est bien adapté aux mesures effectuées par des camions-laboratoires.

Les **strates** correspondent à un **découpage de l'année en périodes de temps**, souvent les quatre saisons, à l'intérieur desquelles les concentrations sont considérées comme relativement homogènes.

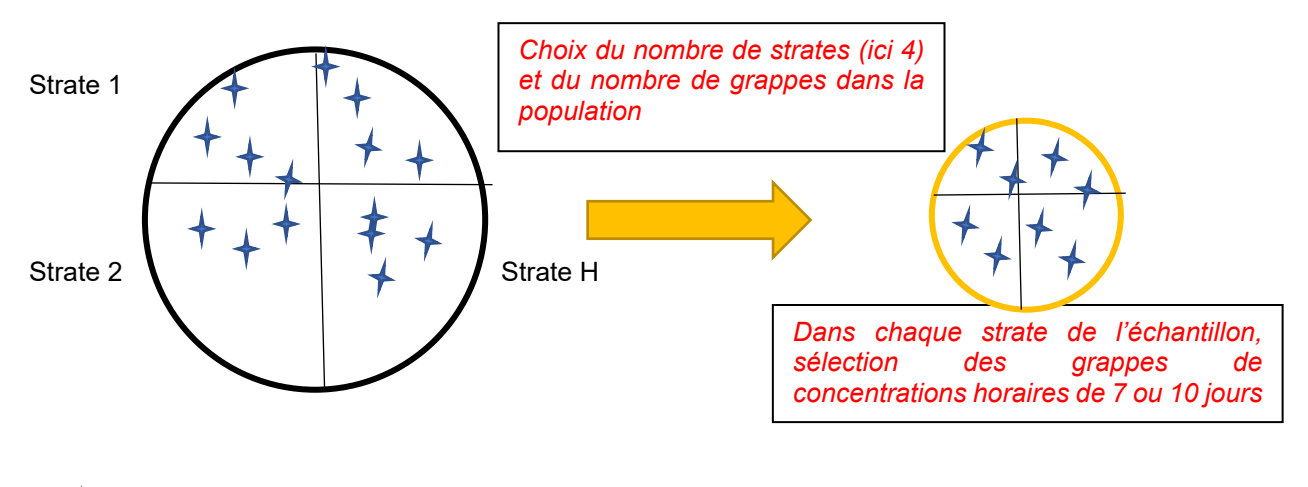

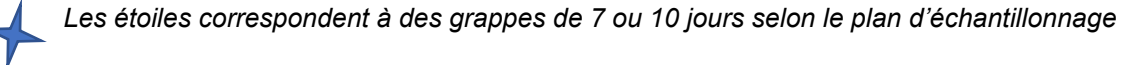

Pour cette étude, la taille des grappes a été définie en amont : soit des grappes de 7 jours consécutifs soit des grappes de 10 jours consécutifs. Le nombre de strates par année et le nombre de grappes par strate sont des paramètres à définir.

### <span id="page-9-0"></span>3.1.3 Quelques notations et formules utiles

Comme énoncé précédemment, le choix d'un plan de sondage par grappes stratifié a été décidé. Dans un premier temps, l'année est découpée en strates afin de prendre en compte les variations des concentrations suivants les périodes. Dans un second temps un tirage par grappe est effectué pour tenir compte des contraintes techniques.

Ce cheminement est fait pour chaque année des séries temporelles.

Les notations utilisées dans le reste de la note seront les suivantes :

- De manière générale, les paramètres relatifs aux grappes sont indiqués par l'indice **g**, ceux relatifs aux strates par l'indice **h**.
- Une année contient un total de **M** grappes.
- Chaque année est découpée en *H* strates, h=1, …, H.
- Chaque strate **h** contient **M<sup>h</sup>** grappes dont **m<sup>h</sup>** sont tirées dans l'échantillon. Les grappes ont toutes la même taille pour un plan d'échantillonnage donné. Il n'y a donc pas d'intérêt à pondérer par la taille des grappes. Les grappes, résumées par leur moyenne, peuvent être considérées comme les individus.
- On définit alors :
	- o Taille de la grappe g : **Ng** (exprimée ici en nombre d'heures)
	- o Taille de la strate h : **Nh = N<sup>g</sup>, x M<sup>h</sup>** (en nombre d'heures)
	- o Estimation de la moyenne de la strate h :

$$
\hat{\bar{y}}_h = \frac{N_g}{N_h} \Sigma y_{hg}
$$

o Estimation de la variance corrigée de la strate h :

$$
\hat{S}_{gh}^{2} = \frac{1}{m_{1} - 1} \sum_{i=1}^{m_{h}} (\bar{y}_{gj} - \hat{\bar{y}}_{h})^{2}.
$$

 $\circ$  Estimation de la internation de la moyenne  $m_h$  and  $m_h$ 

$$
\hat{\text{var}}(\hat{\vec{y}}) = \frac{1}{M^2} \sum_{h=1}^{H} M_h \cdot \frac{M_h - m_h}{m_h} \cdot \hat{S}_{gh}^2
$$

### <span id="page-10-0"></span>3.2 Définition des plans d'échantillonnage

Dans cette étude, plusieurs plans d'échantillonnage sont définis et comparés.

Le protocole est le suivant :

- 1) Le nombre de strates H et la taille des strates **Nh** sont fixés :
	- $\circ$  H = 1 strate (année entière),
	- $\circ$  H = 2 strates (été/hiver),
	- $\circ$  H = 4 strates (saisons),
- 2) Dans chaque strate sont tirées aléatoirement **m<sup>h</sup>** grappes :
	- $\circ$  Le nombre de grappes par strate varie entre 2 et 10 selon le plan d'échantillonnage.

100 tirages sont effectués pour chacun des plans. A chaque tirage est calculé :

- Une estimation de la movenne annuelle.
- Un intervalle de confiance à 95% autour de cette moyenne,
- Un biais qui équivaut à la différence entre la moyenne estimée et la moyenne réelle (i.e. la moyenne calculée sur la totalité des données),
- Une erreur relative avec l'écart type associé. L'erreur relative est le rapport entre la valeur absolue du biais et la mesure. Ce rapport s'exprime en pourcentage.
- Une incertitude relative avec l'écart type associé. L'incertitude relative est le rapport entre l'incertitude absolue (demi-largeur de l'IC) et la mesure. Ce rapport s'exprime en pourcentage.

Une fois tous les tirages effectués, la moyenne des tirages est calculée.

## <span id="page-11-0"></span>3.3 Résultats

Sur les graphes ci-dessous sont présentés les résultats agrégés de toutes les stations pour le  $SO<sub>2</sub>$  et le C6H6. **L'abscisse représente le nombre de strates et la taille de la grappe.** Par exemple le plan « plan\_168\_1 » fait référence au plan avec 1 strate (l'année entière) et des grappes de 168 heures soit 7 jours. **L'ordonnée représente le nombre de grappes par strate.** Les différentes classes de couleurs sont basées sur les percentiles des résultats (la borne inférieure correspond au minimum et la borne supérieure correspond au maximum).

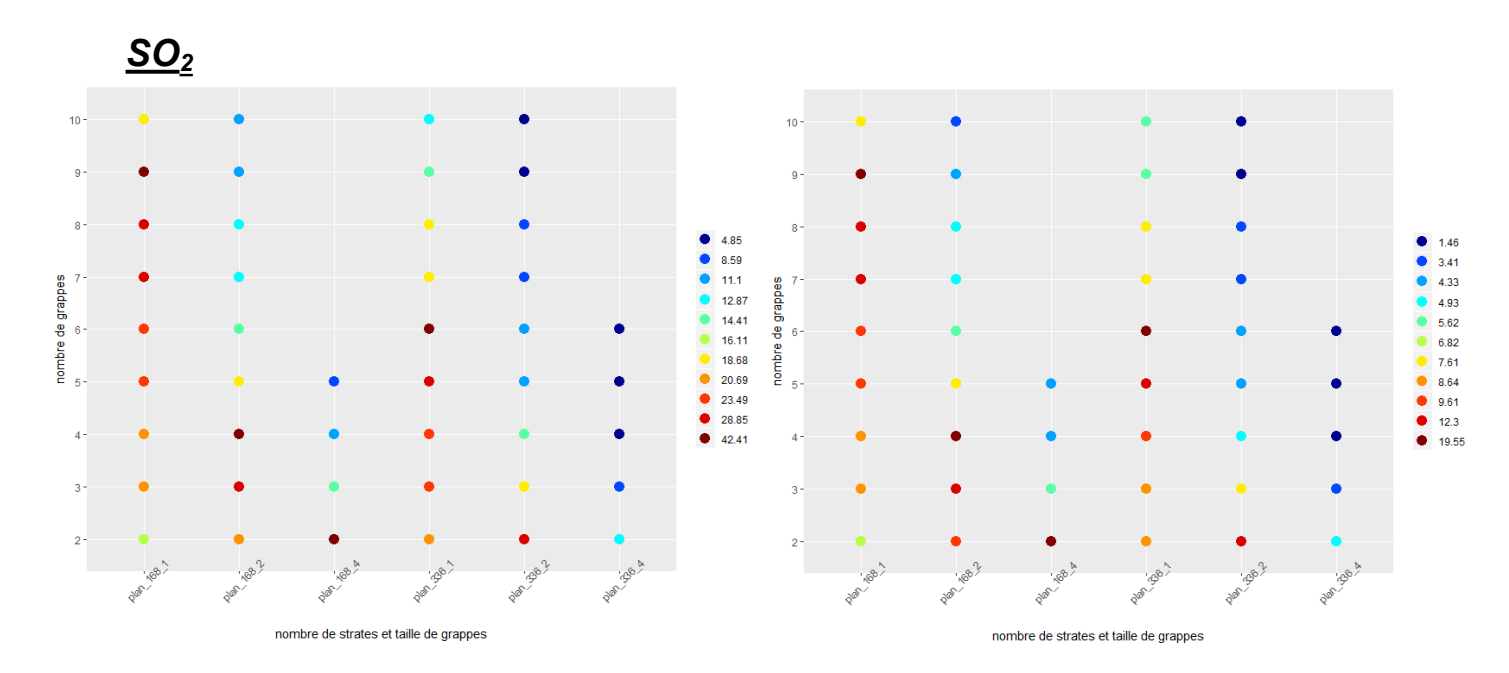

*Figure 4 : Erreur relative moyenne (%) (à gauche) et écart type de l'erreur relative moyenne (%) (à droite) en fonction des différents plans d'échantillonnage pour le SO2. (Les couleurs correspondent aux percentiles des résultats). Moyenne sur 100 tirages.*

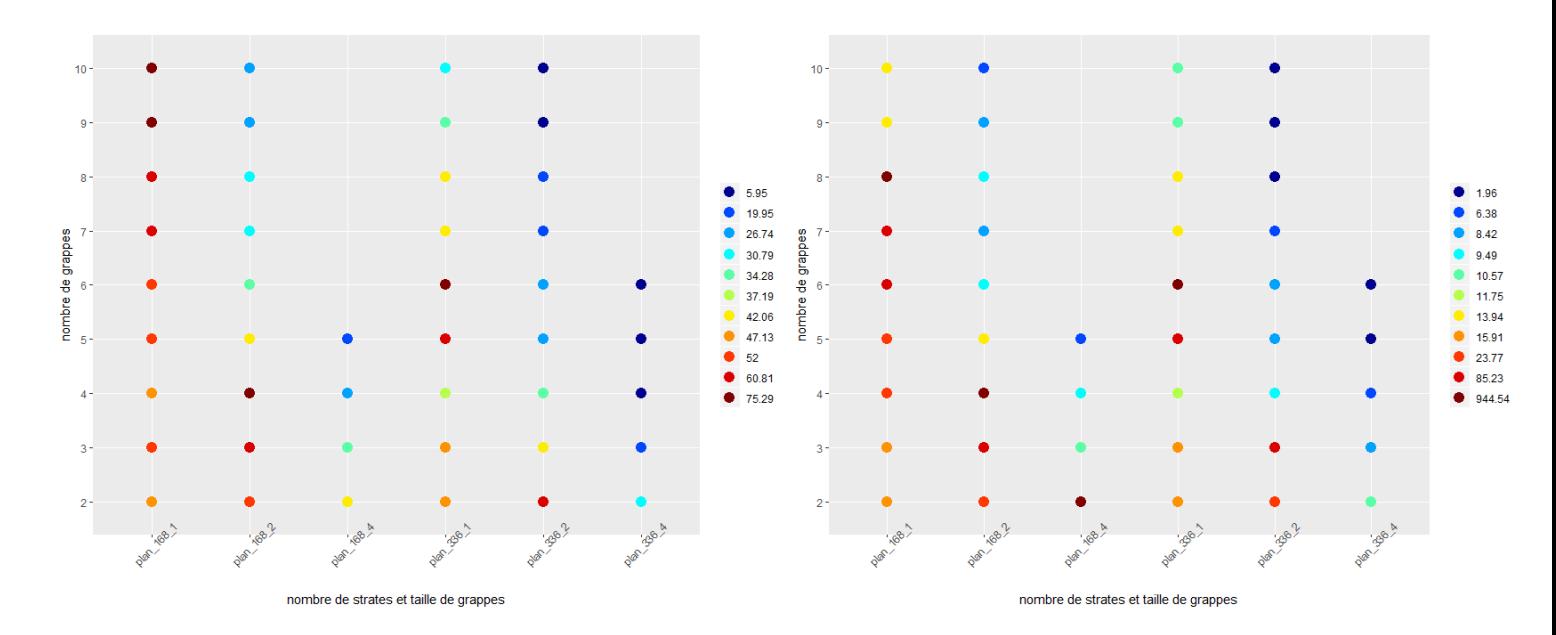

*Figure 5 : Incertitude relative moyenne (%) (à gauche) et écart type de l'incertitude relative moyenne (%) (à droite) en fonction des différents plans d'échantillonnage pour le SO2. (Les couleurs correspondent aux percentiles des résultats). Moyenne sur 100 tirages.*

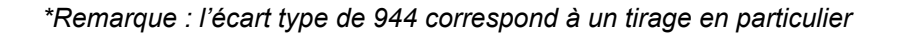

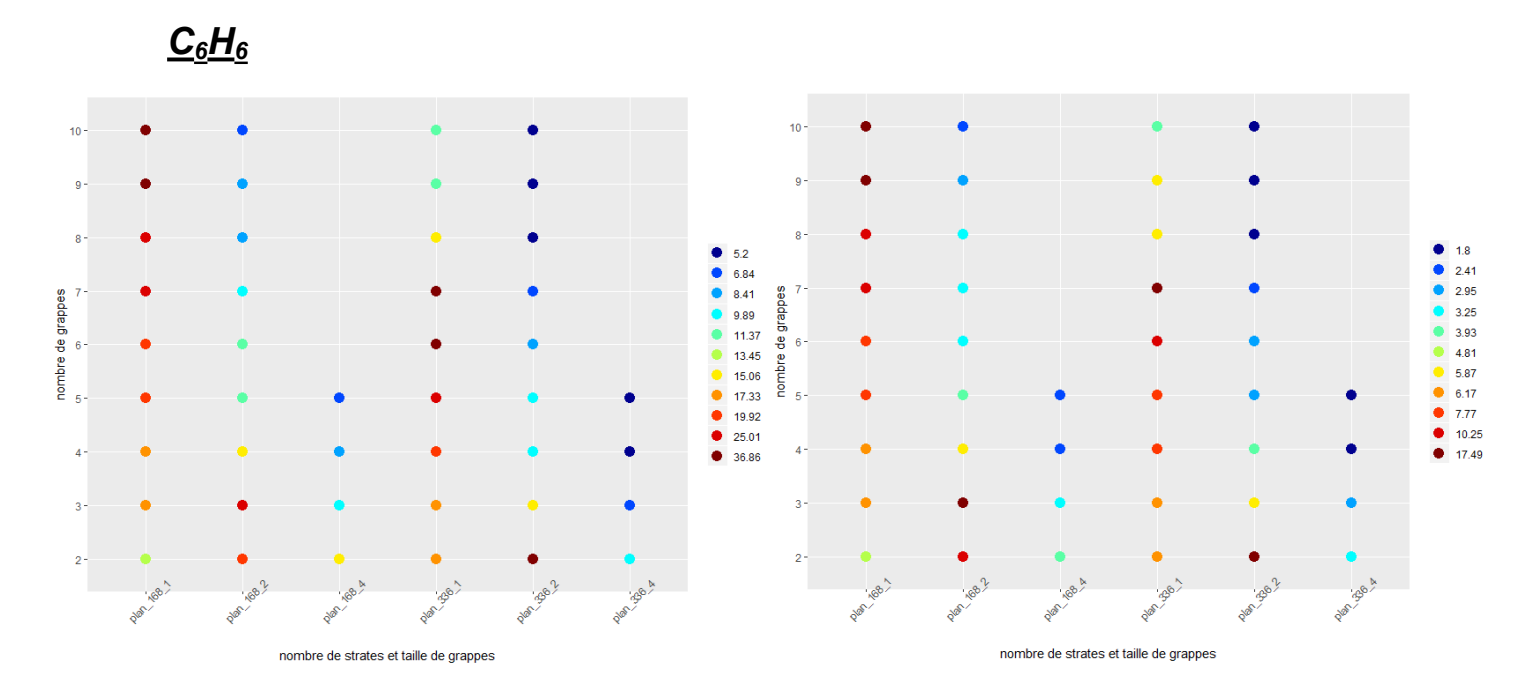

*Figure 6 : Erreur relative moyenne (%) (à gauche) et écart type de l'erreur relative moyenne (%) (à droite) en fonction des différents plans d'échantillonnage pour le C6H6. (Les couleurs correspondent aux percentiles des résultats). Moyenne sur 100 tirages.*

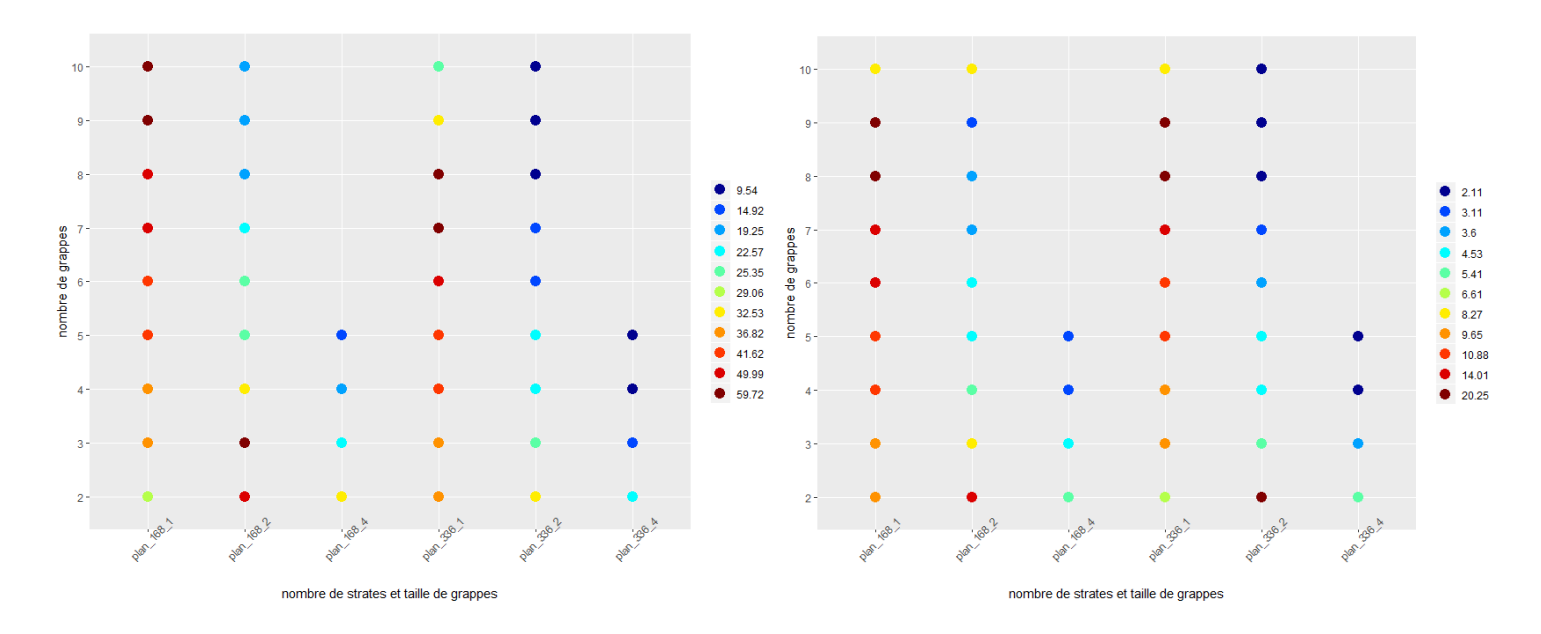

*Figure 7 : Incertitude relative moyenne (%) (à gauche) et écart type de l'incertitude relative moyenne (%) (à droite) en fonction des différents plans d'échantillonnage pour le C6H6. (Les couleurs correspondent aux percentiles des résultats). Moyenne sur 100 tirages.*

# <span id="page-13-0"></span>4 Conclusion

Les résultats obtenus pour le  $SO_2$  et le  $C_6H_6$  conduisent à des conclusions comparables :

- Un découpage en au moins deux périodes dans l'année serait recommandé. L'avantage de la stratification est de s'abstraire des influences saisonnières. Plus l'on découpe l'année en grandes périodes homogènes, meilleurs sont les résultats, à condition que le nombre de grappes par strate ne soit pas trop faible. En effet cet avantage est moins marqué dans certaines situations ; par exemple la stratification n'a pas d'effet notable si l'on compare le plan avec 2 strates et 2 grappes de 7 jours (soit 4 grappes) au plan avec 1 strate et 4 grappes de 7 jours. En outre, avec peu de grappes au total dans l'année, l'erreur relative moyenne et l'incertitude relative moyenne sont fortes.
- Pour un même nombre de strates, l'augmentation de la taille des grappes (à nombre de grappes identique) ou du nombre de grappes (à taille de grappe identique) influence sensiblement les résultats :
	- o Selon les préconisations actuelles, correspondant à un découpage de l'année en 4 strates avec deux grappes d'une semaine (soit 8 semaines au total), l'erreur relative moyenne est de 18,9% et l'incertitude relative moyenne de 41,8%.
	- $\circ$  Avec un découpage identique (4 strates, 2 grappes) mais des grappes de 14 jours (soit 16 semaines au total), l'erreur relative moyenne est alors de 13,7% et l'incertitude relative moyenne de 32,2%, soit 5.2 points de moins pour l'erreur relative et 9.6 points de moins pour l'incertitude relative.
	- o Pour un découpage de l'année en 4 strates de 3 grappes de 14 jours (soit 24 semaines), l'erreur relative moyenne est de 10,5% et l'incertitude relative moyenne est 25,3%.
- Pour une durée cumulée identique de mesures, la taille des grappes a en revanche peu d'influence sur les résultats :
	- $\circ$  Pour un découpage de l'année en 4 strates de 2 grappes de 14 jours, soit 16 semaines, l'erreur relative moyenne est de 13,7% et l'incertitude relative moyenne de 32,2%. Avec un découpage de l'année en 2 strates de 8 grappes de 7 jours, soit 16 semaines également, l'erreur relative est de 13% et l'incertitude relative de 31,5%.

# <span id="page-14-0"></span>5 Annexes

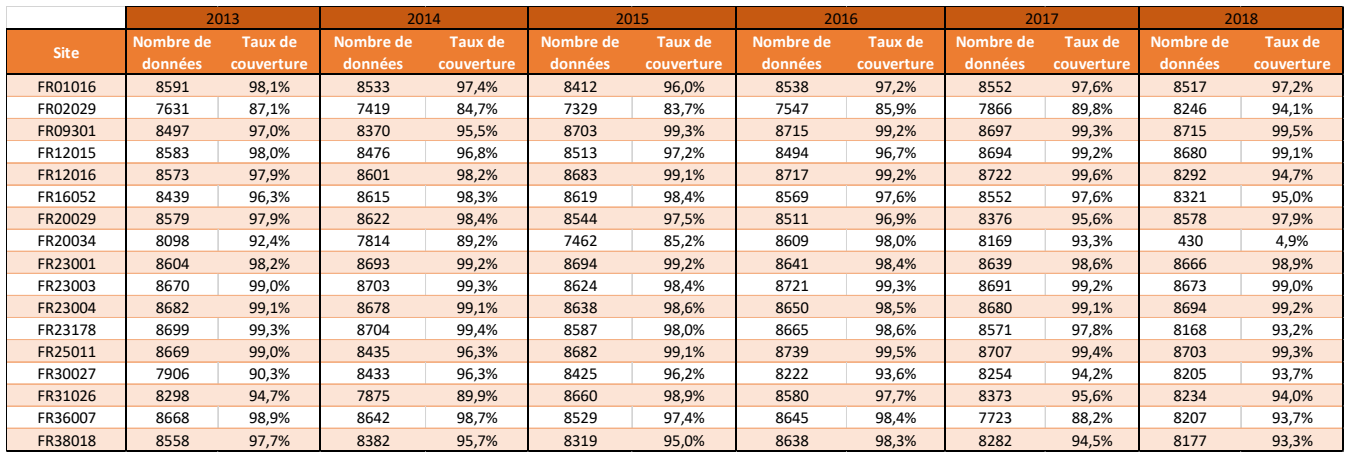

### *Tableau 2 : Nombre de données horaires et taux de couverture annuel en fonction des années et des stations pour le SO<sup>2</sup>*

*Tableau 3 : Nombre de données horaires et taux de couverture annuel en fonction des années et des stations pour le C6H<sup>6</sup>*

|             | 2013      |            | 2014      |            | 2015      |            | 2016      |            | 2017      |            | 2018      |            |
|-------------|-----------|------------|-----------|------------|-----------|------------|-----------|------------|-----------|------------|-----------|------------|
| <b>Site</b> | Nombre de | Taux de    | Nombre de | Taux de    | Nombre de | Taux de'   | Nombre de | Taux de    | Nombre de | Taux de    | Nombre de | Taux de    |
|             | données   | couverture | données   | couverture | données   | couverture | données   | couverture | données   | couverture | données   | couverture |
| FR20029     | 7966      | 90,9%      | 7766      | 88,7%      | 8283      | 94,6%      | 7877      | 89,7%      | 8451      | 96,5%      | 7312      | 83,5%      |
| FR20034     | 7966      | 90,9%      | 8546      | 97,6%      | 8022      | 91,6%      | 7912      | 90,1%      | 8554      | 97,6%      | 8167      | 93,2%      |
| FR20064     | 7009      | 80,0%      | 8167      | 93,2%      | 8437      | 96,3%      | 8618      | 98,1%      | 8392      | 95,8%      | 8391      | 95,8%      |

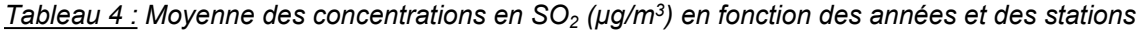

| code site | 2013 | 2014 | 2015 | 2016 | 2017 | 2018 |
|-----------|------|------|------|------|------|------|
| FR01016   | 4,74 | 3,75 | 2,65 | 2,41 | 1,95 | 1,85 |
| FR02029   | 2,84 | 3,99 | 2,97 | 5,91 | 1,70 | 2,29 |
| FR09301   | 3,57 | 3,99 | 1,98 | 1,96 | 1,57 | 1,26 |
| FR12015   | 2,16 | 1,51 | 0,44 | 0,44 | 0,34 | 0,16 |
| FR12016   | 0,40 | 0,39 | 0,34 | 0,36 | 0,59 | 2,58 |
| FR16052   | 3,19 | 2,59 | 2,42 | 1,84 | 2,37 | 2,46 |
| FR20029   | 3,79 | 3,37 | 3,42 | 3,09 | 2,62 | 2,32 |
| FR20034   | 2,23 | 0,73 | 1,66 | 2,61 | 2,20 | 2,55 |
| FR23001   | 0,56 | 2,42 | 2,36 | 2,53 | 2,21 | 2,22 |
| FR23003   | 5,42 | 4,52 | 3,87 | 5,16 | 5,86 | 5,13 |
| FR23004   | 3,07 | 3,27 | 2,68 | 3,09 | 2,64 | 2,73 |
| FR23178   | 4,37 | 3,35 | 3,92 | 3,07 | 2,85 | 3,48 |
| FR25011   | 1,35 | 1,15 | 1,08 | 1,88 | 1,55 | 1,66 |
| FR30027   | 1,45 | 1,22 | 1,83 | 2,12 | 2,30 | 2,69 |
| FR31026   | 3,08 | 4,38 | 0,98 | 0,99 | 1,08 | 1,10 |
| FR36007   | 4,42 | 4,53 | 4,58 | 4,27 | 4,20 | 4,10 |
| FR38018   | 0,86 | 1,45 | 2,14 | 1,84 | 2,45 | 2,21 |

*Tableau 5 : Moyenne des concentrations en C6H6 (µg/m<sup>3</sup> ) en fonction des années et des stations* 

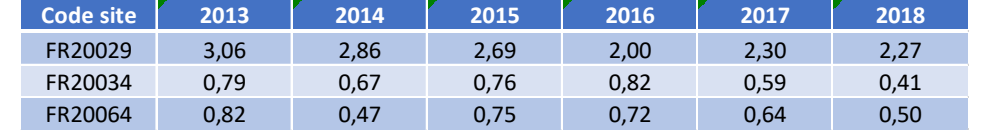

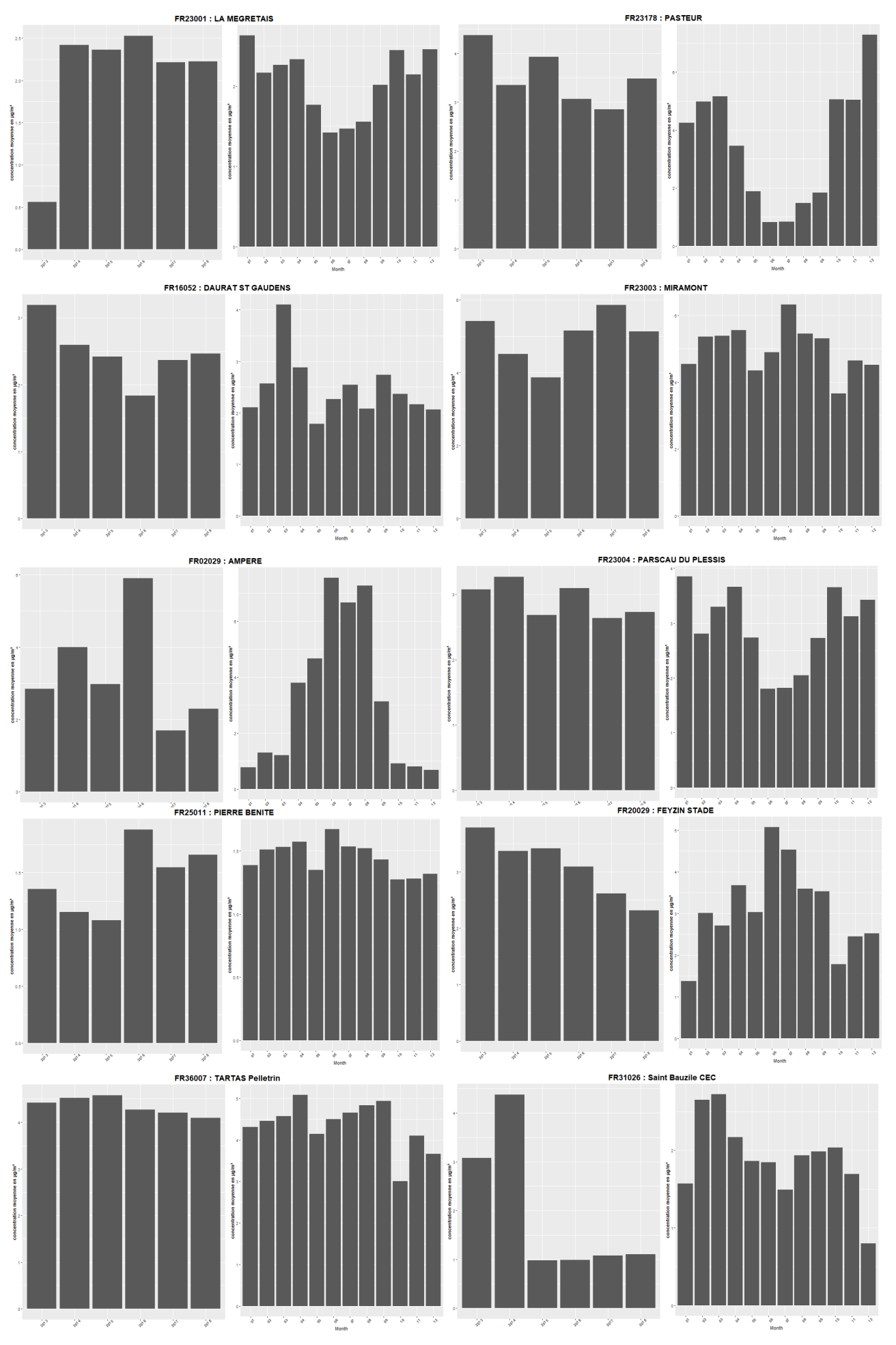

Ineris - 204032 - 2715703 - v1.0

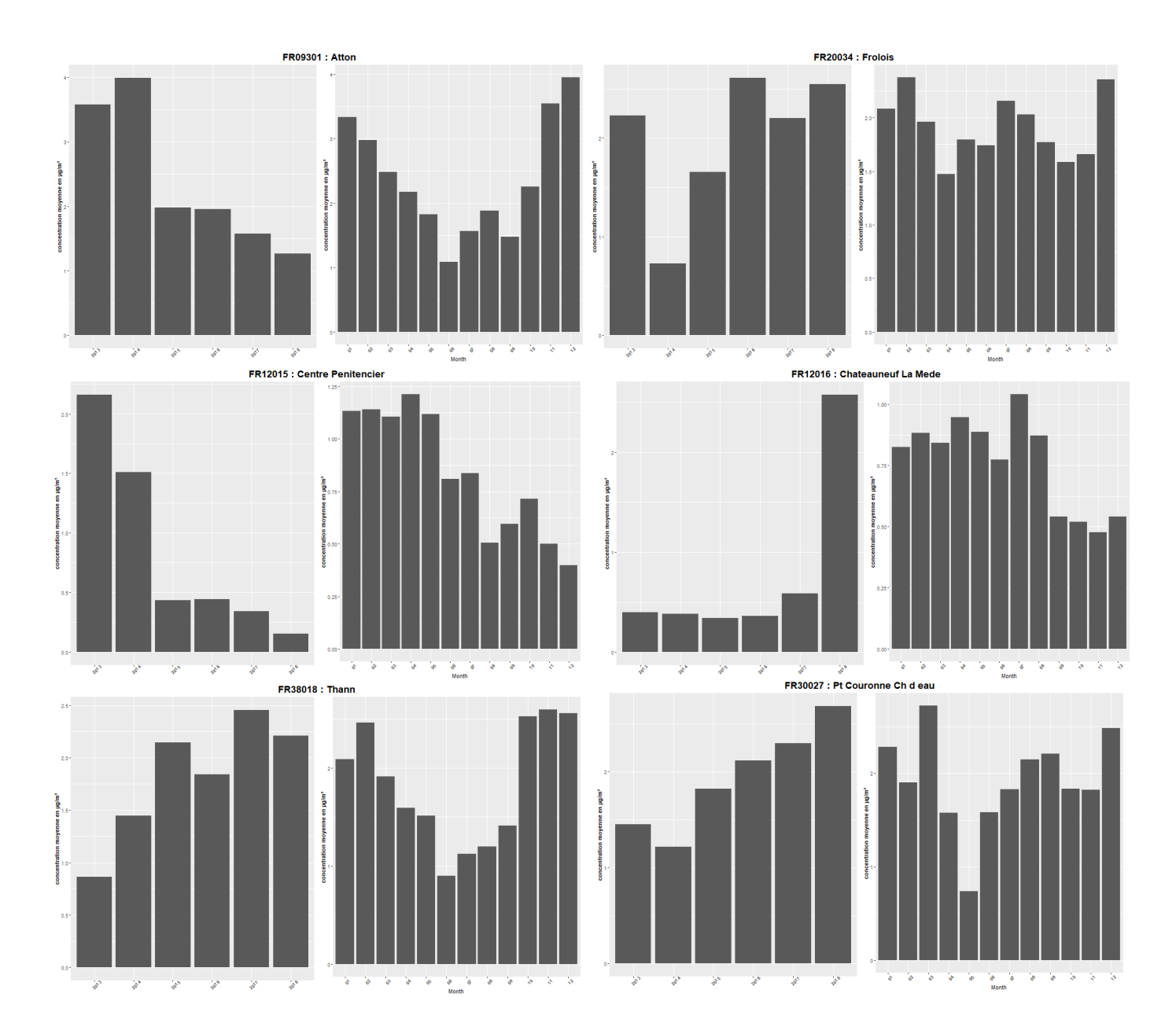

*Figure 8 : Histogramme des concentrations moyennes en SO<sub>2</sub> en fonction des années et des mois pour chaque station*

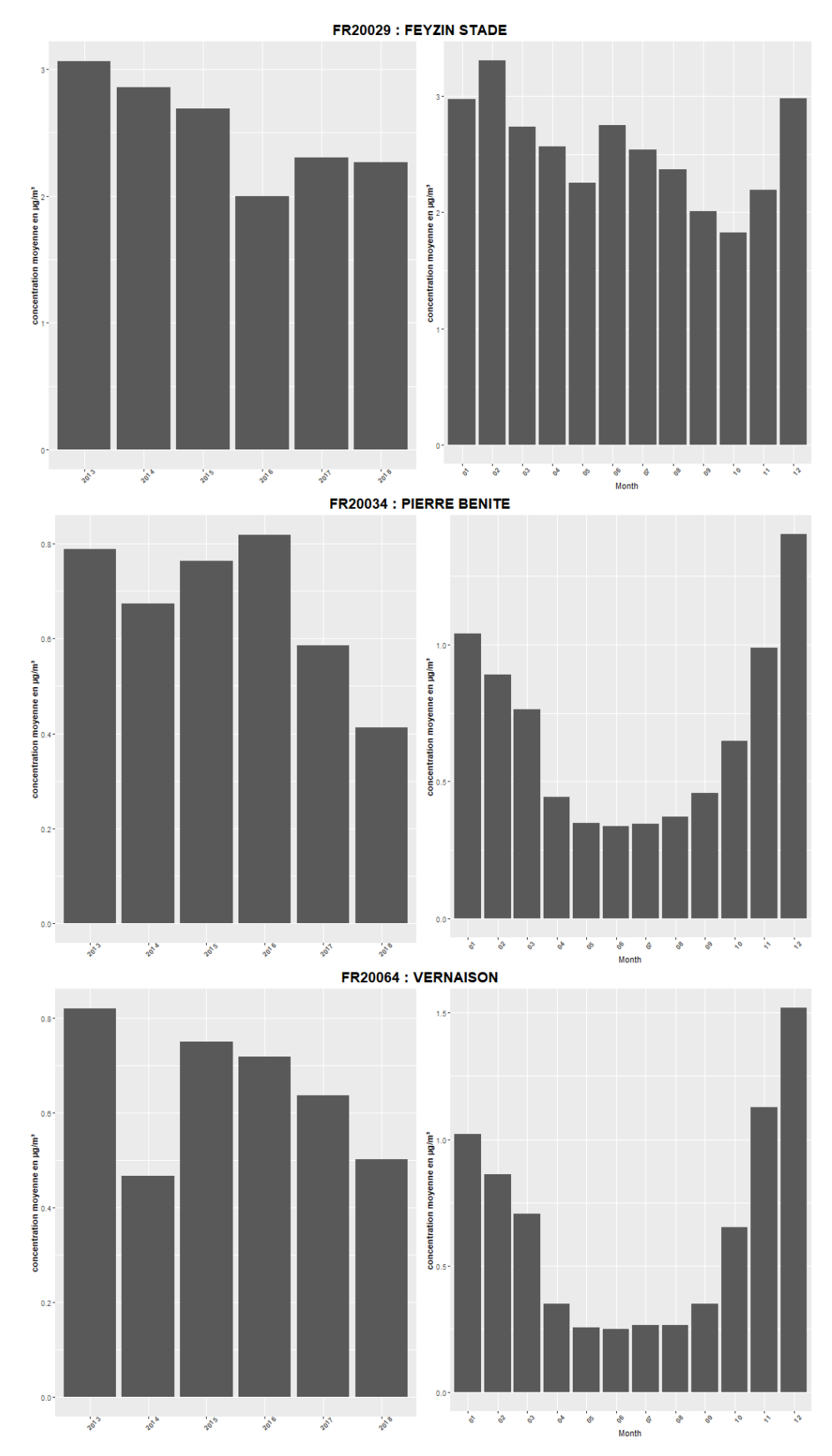

*Figure 9 : Histogramme des concentrations moyennes en* C6H6 *en fonction des années et des mois pour chaque station*

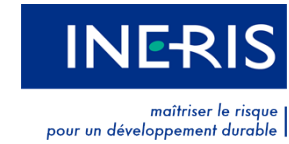

Institut national de l'environnement industriel et des risques Parc technologique Alata • BP 2 • F-60550 Verneuil-en-Halatte [03 44 55 66 77 • ineris@ineris.fr](mailto:ineris@ineris.fr) • [www.ineris.fr](http://www.ineris.fr/)